# **Inwestycje na rynku Forex**

# **Investments in the Forex market**

## **Andrzej JURASZEK**

Miejsce pracy : ABB business Services Sp. z o.o. e-mail: jandrzej96@gmail.com

**Streszczenie:** Przybliżenie działania rynku Forex, jako możliwości dywersyfikacji portfela inwestycyjnego lub jako całkowitego źródła dochodu z możliwością zarabiania 24h przez prawie 365 dni w roku. Zaprezentowana została tutaj historia rozwoju, a także obecna forma handlu walutami, która daje nieograniczone wręcz możliwości inwestorowi ze znikomymi kosztami. Ukazane zostały najważniejsze terminy związane z handlem walut, a także ryzyko z tym związane. Dodatkowo przedstawiono wstęp do analizy technicznej, która zostanie przedstawiona w kolejnym artykule, a która jest kluczowa do przeprowadzania zyskownych transakcji.

**Słowa kluczowe:** inwestowanie, Forex, handel, waluty.

**Summary:** Presenting the operation of the Forex market as an opportunity to diversify the investment portfolio or as a total source of income with the possibility of earning 24 hours for almost 365 days a year. The history of development is presented here and also the current form of currency trading, which gives the investor unlimited possibilities with minimal costs. The most important terms related to currency trading have been shown and the risk related to it. In addition, an introduction to technical analysis was presented, which will be presented in the next article, and which is crucial for conducting profitable transactions.

**Keywords:** investing, Forex, trade, currency.

## **1. Wstęp**

Rynek FOREX, a właściwie *foreign exchange*, jest to rynek walutowy na którym dokonywane są transakcje sprzedaży i kupna walut. Nie ma możliwości określenia dokładnej jego wielkości, jednak stanowi on największy rynek na świecie pod względem średniego dziennego obrotu. Dzięki temu Forex jest najbardziej płynnym rynkiem na świecie, co zapobiega manipulacjom cenowym. Dodatkowym atutem podanego rynku, jest możliwość dywersyfikacji portfela oraz pozyskanie zysku. [5]

Inwestując na rynku, należy najpierw poznać jego historię. Wymiana walut dokonywana była już w starożytności, gdzie to handlarze dokonywali wyceny swoich monet, a następnie dochodziło do wymiany. Następnie nastała era banknotu papierowego, któremu gwarancje dawało państwo w postaci nagromadzonego złota. Stanowiło to o stabilności waluty, jednak wprowadzało ograniczenia w jej emisji. Gigantyczną zmianą stała się konferencja w Breton Woods w 1944 roku, na której ustanowiono dolar amerykański jako jedyną walutę powiązaną ze złotem i ustanawiającą tzw. "złoty standard", pozostałe waluty zaś będą w stałym stosunku do dolara amerykańskiego. Kolejne wydarzenia wystawiały na próbę "złoty standard", aż w roku 1973 ostatecznie zablokowano wymiany dolara na złoto i nastał wolny transfer środków pieniężnych i płynne ustalenia cen na rynku walutowym. Kolejnym przełomowym etapem powstawania rynku Forex jest rozwinięcie się technologii informatycznej w latach 80., co umożliwiło bezgotówkowe, natychmiastowe i całodobowe transakcje, gdyż rynek działa zgodnie ze strefami czasowymi i tak też zmienia się jego aktywność na świecie. [1] Transakcje na rynku Fx przeprowadzane są własnowolnie przez klienta i brokera. Należy jednak pamiętać, że choć jest to rynek pozagiełdowy to posiada swoje przepisy. Brokerzy zabezpieczają się przez przymusowy kapitał rezerwowy na rachunku inwestora, który musi być zwiększany wraz ze wzrostem wartości przeprowadzanych transakcji, sami zaś muszą posiadać kapitał upadłościowy. W Polsce brokerzy są pośrednikami firm zagranicznych, gdyż wyłącznie domy maklerskie z licencją mogą działać na rynku pozagiełdowym. [7

## **2. Specyfika rynku Forex**

Inwestor dokonuje kupna lub sprzedaży par walutowych, czyli stosunku jednej waluty do drugiej. Poszczególne ich oznaczenia zbudowane są z tzw. kodów walutowych (standaryzacja ISO 4217), które często można zauważyć np. w kantorach. Dwie początkowe litery stanowią kod kraju pochodzenia danej waluty, trzecim znakiem zaś jest pierwsza litera jednostki monetarnej. Najpopularniejszym przykładem może być USD, gdzie US jest symbolem Stanów Zjednoczonych i pierwsza litera jednostki dolar, czyli D. Takowe kodowanie bardzo uprościło handel międzynarodowy wprowadzając dużo większą czytelność i przejrzystość na tablicach. [6] Ułatwienie to widać jednak jeszcze bardziej przy zestawieniu par walutowych, czyli np. EUR/USD. Transakcja kupna/sprzedaży pary walutowej to tak naprawdę kupno/sprzedaż jednego pieniądza w stosunku do drugiego. Pierwsza w parze to waluta bazowa (*base currency*), druga zaś to waluta kwotowana (*quote currency*) do której odnosi się pierwsza jednostka. W prostym tłumaczeniu wskaźnik ten ukazuje jak dużo waluty kwotowanej należy wyłożyć, by uzyskać walutę bazową bądź jak dużo uzyska się ze sprzedaży waluty bazowej. Na stronach brokerów przedstawia się to za pomocą dwóch liczb np. 1,3215/ 13217 lub 1315/17. Szerokość gamy dostępnych par walutowych to rzecz, którą często pośrednicy się reklamują, jednak nie należy się tym kierować, ponieważ nie wszystkie są wystarczająco atrakcyjne i płynne do inwestowania. Można je podzielić na trzy kategorie: podstawowe (*majors*), drugorzędne (*minors*) oraz egzotyczne (*exotics*). W pierwszej grupie odnajdziemy oczywiście euro, dolar amerykański i funt brytyjski, ale także jest w niej jen japoński i frank szwajcarski. W kolejnej grupie są np. korony norweskie lub szwedzkie, czyli państw rozwiniętych, jednak o mniejszym znaczeniu. Do ostatniej kategorii należą jednostki monetarne krajów rozwijających się, jednak ze zbyt małym znaczeniem dla światowej gospodarki. Przykładem takim może być np. nasz polski złoty. [7]

W taki sposób przeprowadzany handel dokonuje się pomiędzy interesariuszem, a brokerem. Nie występują dzięki temu zlecenia oczekujące, a jedynie natychmiastowe, przez co nie ma możliwości sprawdzenia najlepszych ofert. Ceny ustalane są odgórnie, a klient może jedynie decydować w której chwili chce zainwestować lub zamknąć pozycje. Pomiędzy ceną kupna i sprzedaży występuję różnica, którą określa się jako spread. Jest to główny zysk z transakcji dla brokera, a podstawowy koszt dla inwestora. Spread przedstawiany jest zawsze w pipsach, gdzie jeden pip lub tik to 0,0001. Najkorzystniejszy broker dla inwestora to ten stosujący najwęższą szerokość spreadu, jednak ważne jest również doczytanie warunków stosowania, a dokładniej czy występuje różnica stała czy zmienna.

Klient brokera posiada również obecnie do swojej dyspozycji zlecenia *stop loss* oraz *take profit*. Pierwsza propozycja to oferta zatrzymania strat na bieżącej transakcji. Inwestor zakładając to określa tym samym chęć zamknięcia pozycji w razie spadku i chroni go to przed zbyt dużą stratą. *Take profit* to również zlecenie zamykające pozycję, jednak określa się w nim, jak duży zysk wystarczyłby inwestorowi, by dalej nie ryzykować. [7]

Tabela 2 Przykłady spreadów na parze EUR/USD u brokerów.

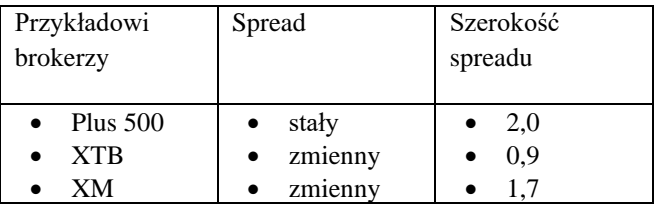

Źródło: opracowanie własne na podstawie danych z https://pl.brokersofforex.com/brokerzy/porownanie-spreadu/ dnia 2020.07.27

Posiadając odpowiednie narzędzia zabezpieczające inwestor z mniejszym ryzykiem może skorzystać z dźwigni finansowej, która jest często wykorzystywana, by nie angażować całego swojego kapitału, a ty samym nie zamrażać go do pojedynczych transakcji. Wiąże się ona ze znacznie większym zyskiem z handlu, ale również z ryzykiem większej straty, która zależna jest od stopnia dźwigni. Narzędzie to jest bardzo kuszące dla osób chcących dużo i szybko zarobić, a nowicjusze zapominają często o równie możliwym niekorzystnym jej działaniu. Otwierając rachunek u brokera, inwestor musi zaakceptować oświadczenie, że zna mechanikę i posiada wiedzę z wyżej wymienionego narzędzia. Zalecane jest stosowanie mniejszych poziomów dźwigni na ugruntowanych parach walutowych z mniejszymi średnimi zmianami kursu, aby mieć więcej czasu do podjęcia decyzji o otwarciu odwrotnej pozycji, bądź by uzupełnić potrzebny

depozyt. W przypadku braku potrzebnego depozytu, kontrakt zostaje zamknięty, a inwestor pozostaje bez depozytu. [7]

## **3. Wstępna analiza techniczna**

Posiadając już wiedzę na temat przedmiotu handlu i sposobu w jaki można dokonać transakcji, inwestor napotyka na różnorodne wykresy z możliwością nakładania na nie dziesiątek narządzi i wskaźników. Dodatkowo brokerzy umożliwiają wstawiania linii, kresek i innych form do znaczenia po wykresach, by inwestor w jak największym możliwym wykorzystaniu wiedzy mógł osiągnąć jak największy zysk. Ogólnie używanie tych wszystkich narzędzi do wykresów i wyciąganie z nich wniosków nazywane jest analizą techniczną, której najważniejsze aspekty zostaną zaraz przedstawione.

Pierwszym i najważniejszym pojęciem analizy technicznej jest trend. Linia trendu ukazuje kierunek zmiany ceny w czasie, a kierują nim zmiany makroekonomiczne, zmiany podaży i popytu, ale także ogólnie panujący nastrój na rynku. Istnieją trzy rodzaje trendów: wzrostowy, horyzontalny (boczny) i spadkowy. [8]

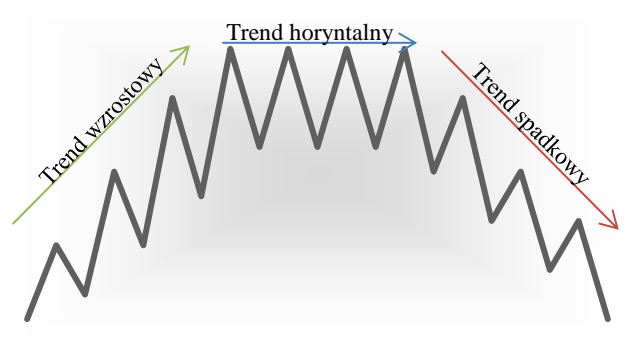

Rysunek 22 Rodzaje trendów.

W wyniku działania pozytywnych bodźców, gdy szczyty i dołki wykresu następują coraz to wyżej, występuje trend wzrostowy, a jego odwrotnością jest trend spadkowy. W sytuacjach niepewnych, gdy informacje równoważą się lub przed bardzo ważnymi ogłoszeniami danych makroekonomicznych w grę wchodzi trend horyzontalny po którym w zależności od zaistniałych informacji cena może ustatkowywać się w górę lub w dół. W trakcie trendu bocznego nie należy dokonywać większych inwestycji, ponieważ skutki mogą być całkowicie odwrotne i oddziaływać z dużo większą siłą aniżeli zakładaliśmy. Znowu w trendzie wzrostowym często występuje "dodatnie sprężenie zwrotne", które spowodowane jest szybkim i silnym zaangażowaniem inwestorów widząc dużą możliwość zysku. Wykres nabiera w takiej sytuacji kształt hiperboli i w najmniej oczekującej chwili może nastąpić gwałtowny spadek. We wszystkich jednak przypadkach można odnaleźć trzy etapy "starzenia się" trendu. Na początku każdego z nich zmiany i wahania są znikome i nie wskazują w żadnym stopniu na dany trend, by z czasem robić coraz większe na których niektórzy inwestorzy tworzą i zamykają transakcje na jednej zmianie. Pod koniec jednak trend znowu wycisza się wprowadzając jedynie nieznaczne wahania. [3]

Kolejnym bardzo ważnym aspektem analizy technicznej są linie wsparcia i oporu. Przedstawiają one

granice do których podążają zmiany cen. Bardzo mocno łączą się one z linią trendu, gdyż skierowane są w tym samym kierunku i przebiegają w miarę równolegle. Wahania cen następują przez zbiór w gospodarce osób kupujących i sprzedających. Kupujący pragną zwyżek cen, więc gdy cena opada, inwestorzy angażują się kupując i podnosząc cenę tworząc za każdym razem odbicie w górę i granicę nazywaną linią wsparcia (*support*). Rosnąca cena przyciąga sprzedających, którzy z coraz większym zapałem sprzedają, a gdy wartość ich transakcji przekroczy wartość transakcji kupujących, cena znowu zmienia kierunek na opadający tworząc każdorazowo nową granicę, czyli linię oporu (*resistance*). Można powiedzieć, iż kupujący wspierają cenę, a sprzedający stawiają opór dalszym jej wzrostom.

Linie te można uważać za ceny docelowe i często tak się dzieje dzięki pamięci rynku o przeszłości, jednak należy pamiętać również o aspektach pozarynkowych, które powodują nieoczekiwane zmiany w rynku, przez co narzędzie to należy uważać jedynie jako wskazówkę przy podejmowaniu decyzji, a nie jako wyznacznik. [2][4]

Ostatnim podstawowym narzędziem wykorzystywanym przez inwestorów są średnie kroczące, które ukazują średnią cenę z ostatniej określonej przez inwestora liczby okresów. Używa się ich by w jak najmniejszym stopniu ukazać możliwą oczekiwaną wartość pomijając dużą zmienność w krótszych okresach, która jednak czasami mogła by wpłynąć na błędne odczytywanie trendu. Jest to sposób bardzo często wykorzystywany do przeciwdziałania takim sytuacjom i określenia właściwej linii trendu. Nakładając ją na wykres analizowane zostają punkty przecięcia linii średniej kroczącej z poziomem ceny. Przecięcie od góry średniej oznacza najprawdopodobniej trend spadkowy, a sytuacja odwrotna przewiduje wzrost. Nie należy jednak wyłącznie na ich podstawie podejmować ważnych i drastycznych decyzji. Powodem jest opóźnienie w ich działaniu przez opieranie się na danych z przeszłości. Inwestor nie będzie w stanie wyłapać w odpowiednim momencie maksimów i po dość sporym czasie zauważy zmianę trendu tracąc możliwy do uzyskania maksymalny zysk z transakcji. Inwestor pragnący zniwelować to opóźnienie, musi zwiększyć priorytet nowszych cen i zmienić średnią arytmetyczną na średnią geometryczną, która w znacznie szybszym tempie będzie reagować na zmiany trendu, szczególnie przy większych zmianach. [4]

#### **4. Podsumowanie**

Najistotniejszą i odmienną cechą rynku Forex jest duża i szybka zmienność, która daje bardzo często następujące po sobie możliwości zarobku jednak, dlatego też należy poświęcić dużo więcej czasu i uwagi tejże inwestycji. Ukazana tutaj została odmienna możliwość dywersyfikacji portfela przez przybliżenie najważniejszych cech rynku i ułatwienie wejścia w świat handlu walutami. Oczywiście przy oczekiwaniu jak największych korzyści nie należy kierować się jedynie danym artykułem, a pozyskiwać wiedzę z przeznaczonych do tego książek i artykułów, gdyż jest to obszar bardzo rozległy z wieloma niuansami dla inwestora. W przypadkach nie pewnych, inwestor powinien wstrzymywać się od otwierania nowych i dużych pozycji. Bardzo duże znaczenie przy obserwacji tego rynki ma analiza techniczna, której najważniejsze części zostaną przedstawione w następnym wydaniu czasopismu. Szczegółowo przedstawione tam zostaną jej części, a także sposób wykorzystania narzędzi analizy.

#### **5. Bibliografia**

1. Dicks J. (2007). *Forex dla początkujących: pierwsze kroki na rynku walutowym.* Gliwice: Helion

2. Dormeier B. P. (2012). *Inwestowanie w oparciu o analizę wolumen.* Gliwice: Helion

3. Jagielnicki A. (2012). *Strategie inwestycyjne: jak z głową zarabiać na giełdzie.* Gliwice: Helion

4. Kahn M. N. (2011). *Analiza techniczna: wprowadzenie do analizy wykresów giełdowych.* Warszawa: Wolters Kluwer Polska Sp. z o.o.

5. Lenczewski-Martins C. J. (2017). *Handel o wysokiej częstotliwości na rynku walutowym.* Warszawa: Difin

6. Milewski M. (2012). *Forex: rynek walutowy dla początkujących inwestorów.* Warszawa: Samo Sedno

7. Zalewski G. (2010). *Kontrakty terminowe i forex: teoria i praktyka.* Kraków: Drukarnia Narodowa S.A.

8. Zaremba A. (2014). *Giełda: Podstawy inwestowania.* Gliwice: Helion